## Export

The **Export** option allows one to export out the entire app design into a single file. This is useful when one is performing backup or transferring the app into other server.

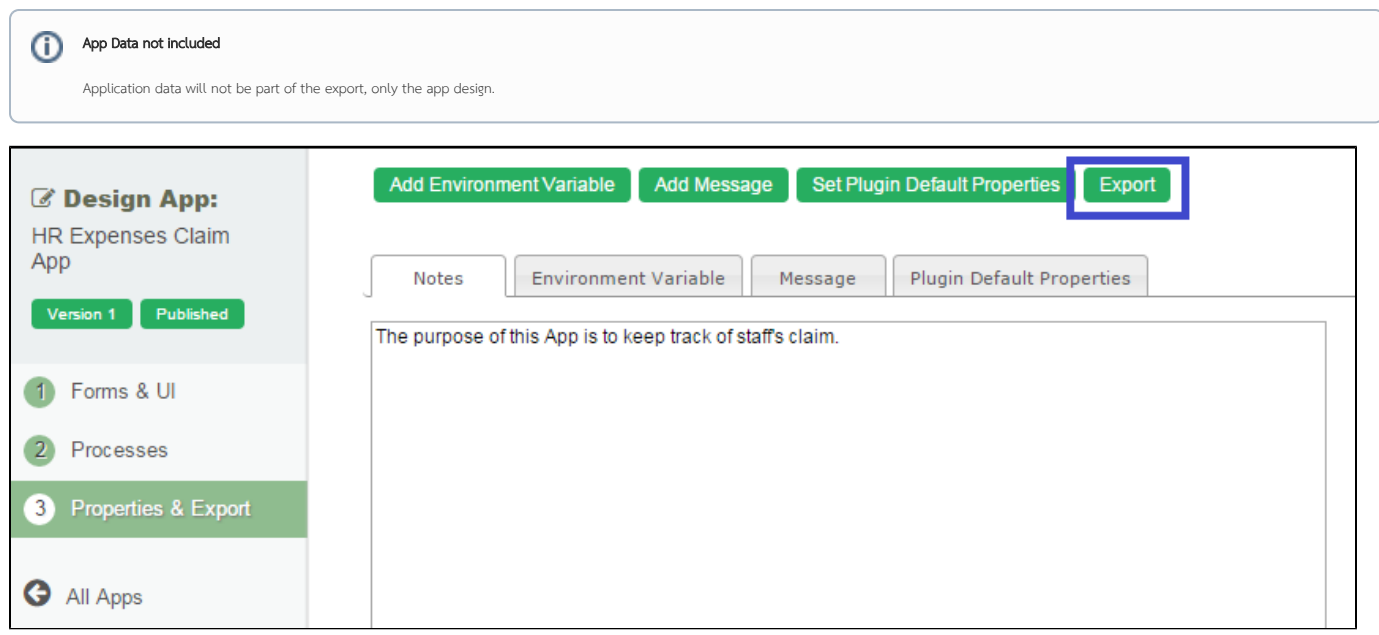

## Figure 1: Screenshot highlighting Export button in the sample HR Expenses Claim app

A file .jwa extension will be generated. You can now take the file to other Joget server and [Import](https://dev.joget.org/community/display/KBv5/Import+App) it in.